## **Лабиринты Ехо и магия**

В самом начале своего пребывания в Угуланде сэр Макс мог общаться с помощью Безмолвной речи только со псом Джуффина Хуфом. Но талант к Истинной магии не потеряешь! И когда из дома Маклуфа прибежал слуга с сообщением о новом преступлении, Макс послал Зов Джуффину в Дом у Моста! Джуффин, Макс и другие сотрудники Тайного войска стали обследовать комнату, в которой произошло убийство. У каждого из них есть свой индикатор магии, встроенный в какойнибудь обычный предмет, у Джуффина — в трубку. В мире Угуланда запрещена Белая магия выше пятого уровня и Черная магия выше второго, а тут индикаторы зашкаливают! Вам нужно определить, каких нарушений было больше: Белой магии или Черной. В любом случае нужно еще вывести на сколько максимально было превышено допустимое значение.

## **Формат ввода**

Вводится целое число **n** — количество сотрудников, измеряющих уровень магии. Каждый сотрудник сначала передает измеренное значение уровня **Белой магии**, в следующей строке -**Черной**. То естþ далþше идут **2 \* n** строк.

## **Формат вывода**

Вýводāтсā две строки в формате: **Белая магия** или **Черная магия** или **Поровну**. **Максимальное превышение: {количество}**

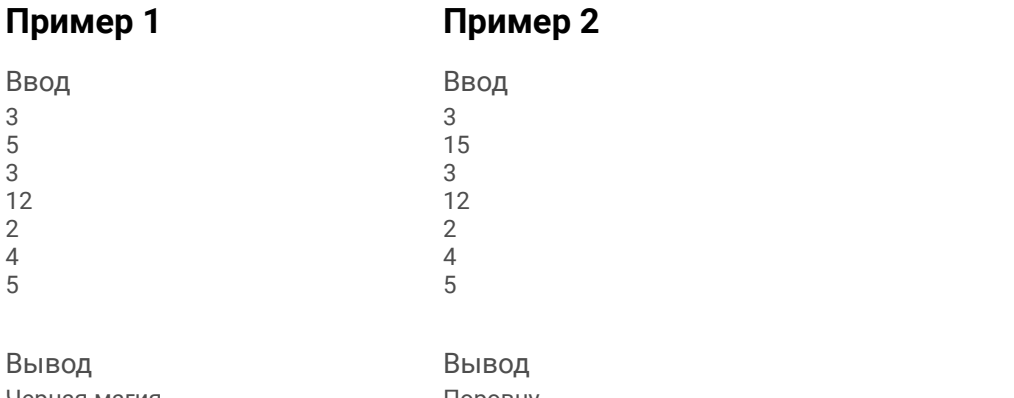

Чернаā магиā Максимальное превышение: 7

Поровну Максимальное превышение: 10

## **Примечания**

Если нарушений не было или было одинаковое количество, то вывести **Поровну**.

#include <iostream> #include <cstdio> using namespace std; int main() int i,a,b,y,k,n,black,white,maxx; printf("input n\n"); scanf("%d",&n); black=0; white=0; maxx=0;  $i=0$ : while (i<n) { scanf("%d %d",&a,&b); if (a>5)  $\{$  \cdot \cdot \cdot \cdot \cdot \cdot \cdot \cdot \cdot \cdot \cdot \cdot \cdot \cdot \cdot \cdot \cdot \cdot \cdot \cdot \cdot \cdot \cdot \cdot \cdot \cdot \cdot \cdot \cdot \cdot \cdot \cdot \cdot \cdot \cdot \cdot white++; if (a-5>maxx)  $\{$  maxx=a-5; } } if (b>2)  $\{$  \cdot \cdot \cdot \cdot \cdot \cdot \cdot \cdot \cdot \cdot \cdot \cdot \cdot \cdot \cdot \cdot \cdot \cdot \cdot \cdot \cdot \cdot \cdot \cdot \cdot \cdot \cdot \cdot \cdot \cdot \cdot \cdot \cdot \cdot \cdot \cdot black++; if (b-2>maxx)  $\{$  maxx=b-2; } } i++; } if (black==white) { printf("porovnu\n"); } else if (black>white) { printf("black\n"); } else if (white>black) { printf("white\n"); } printf("...\n%d",maxx);

{

}